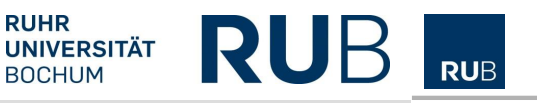

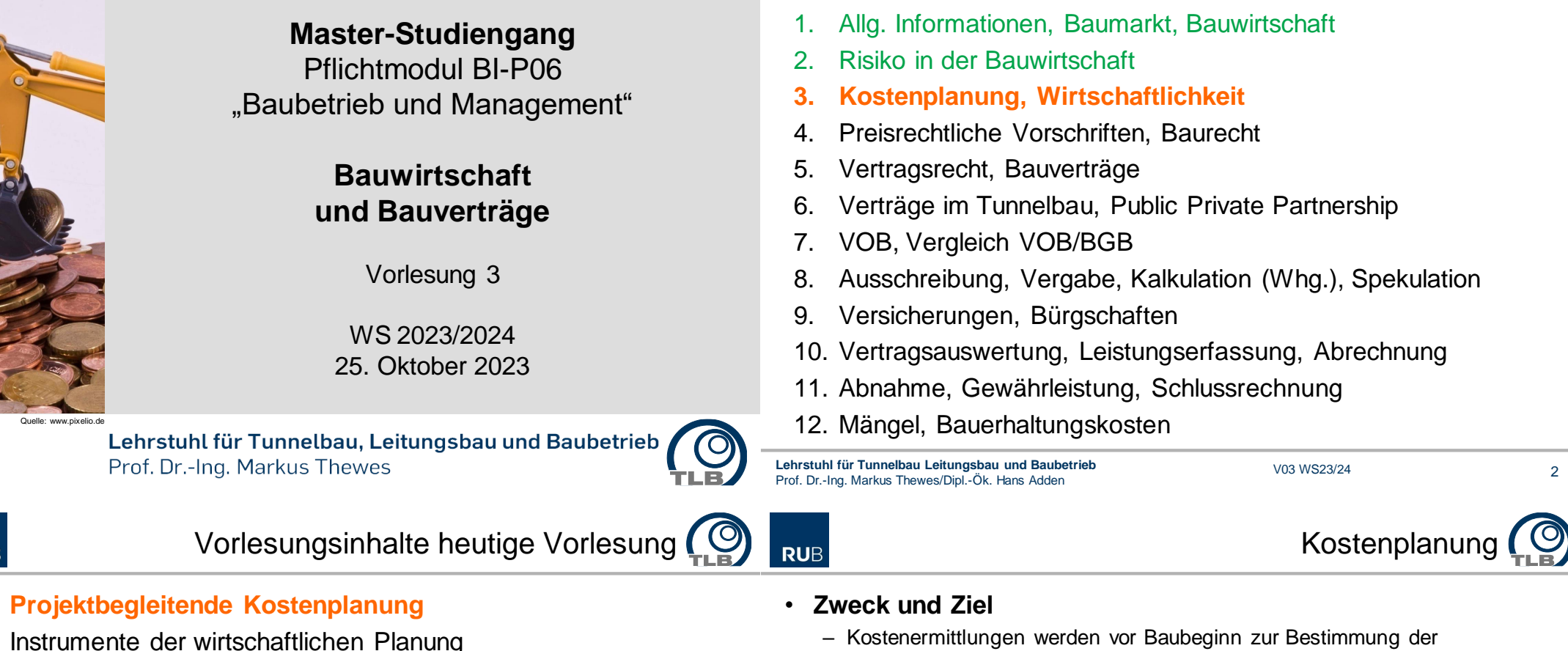

- voraussichtlichen Gesamt-Baukosten durchgeführt
- Die Baukosten eines Bauvorhabens sind erst dann überschaubar, wenn für die einzelnen Gewerke die Leistungen ordnungsgemäß ausgeschrieben und die Angebote eingeholt worden sind
- Erst durch die Endabrechnung werden die tatsächlich entstandenen Gesamt-Baukosten ersichtlich
- Die ausführliche Erläuterung der Begriffe
	- Kostengliederung,
	- Kostenrichtwerte und
	- Kostenschätzung

erfolgte bereits im BSc-Modul Bauverfahrenstechnik

**RUB** 

## • **Zuordnung der Begriffe zum Projektfortschritt**

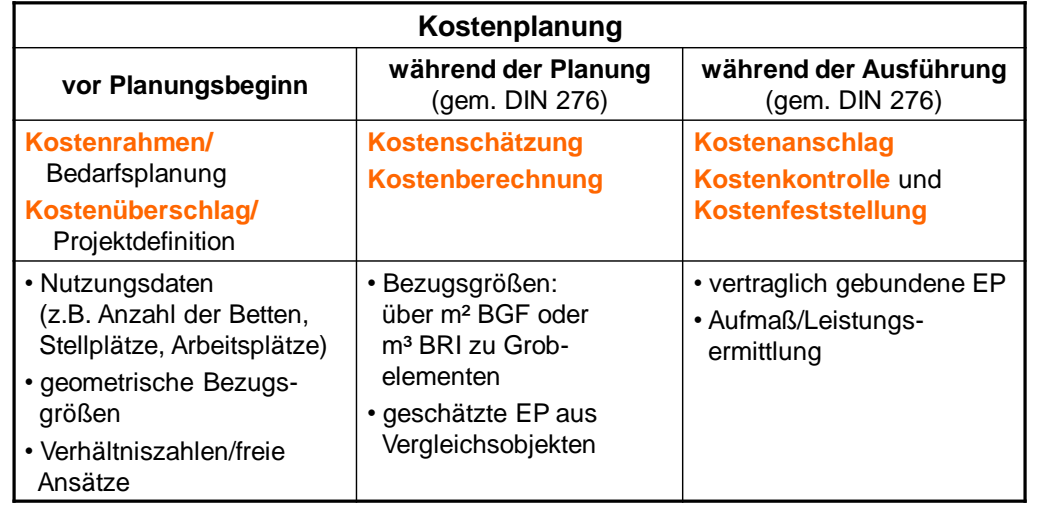

## • **Toleranzrahmen Kostenermittlung** (von Literaturquellen abhängig)

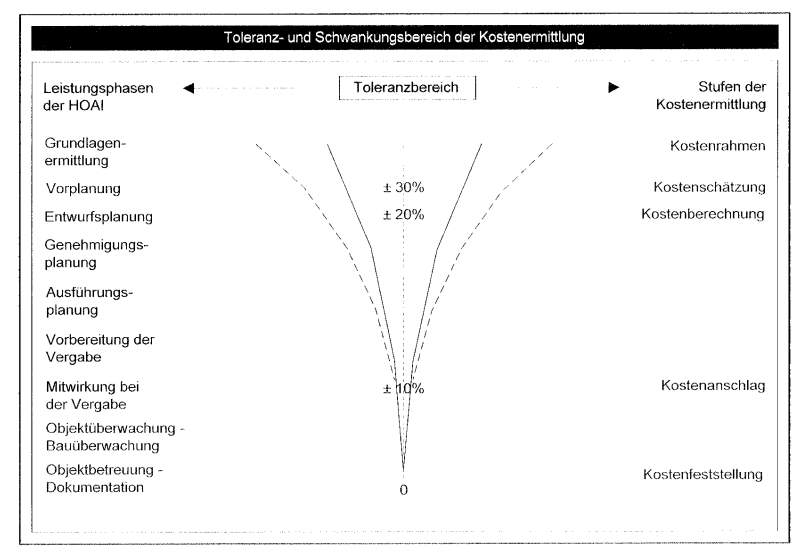

**Lehrstuhl für Tunnelbau Leitungsbau und Baubetrieb** Lehrstuhl für Tunnelbau Leitungsbau und Baubetrieb<br>Prof. Dr.-Ing. Markus Thewes/Dipl.-Ök. Hans Adden Voltan Voltan Voltan Voltan Voltan Voltan Voltan Voltan Volt

**Lehrstuhl für Tunnelbau Leitungsbau und Baubetrieb** Lehrstuhl für Tunnelbau Leitungsbau und Baubetrieb<br>Prof. Dr.-Ing. Markus Thewes/Dipl.-Ök. Hans Adden Voltan Voltan Voltan Voltan Voltan Voltan Voltan Voltan Volt

6

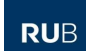

#### Kostenplanung **RUB**

5

7

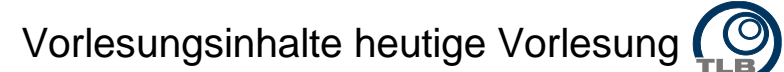

• **Kostenschätzung für Ingenieurbauwerke (nur Richtwerte!)** 

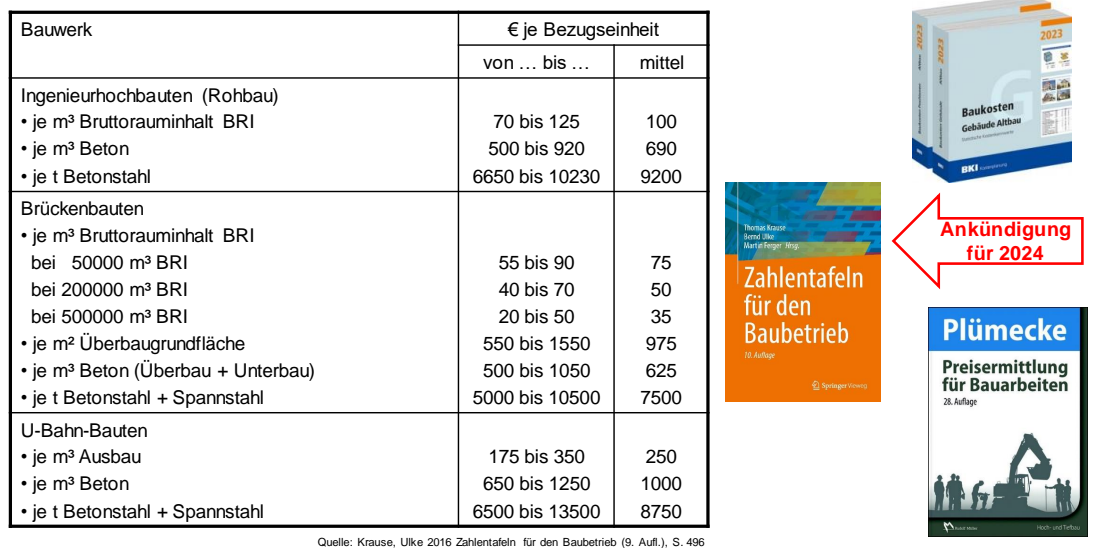

- 1. Projektbegleitende Kostenplanung
- **2. Instrumente der wirtschaftlichen Planung**

**Lehrstuhl für Tunnelbau Leitungsbau und Baubetrieb** Lehrstuhl für Tunnelbau Leitungsbau und Baubetrieb<br>Prof. Dr.-Ing. Markus Thewes/Dipl.-Ök. Hans Adden Voltabus Vocal Vocal Vocal Vocal Vocal Vocal Vocal Vocal Vo

## • **Motivation für Wirtschaftlichkeitsbetrachtungen**

- Unternehmer/Investoren sind ständig auf der Suche nach Möglichkeiten
	- das Ergebnis ihrer Geschäftstätigkeit zu verbessern
	- den Wert des Unternehmens zu steigern
- Neben rein organisatorischen Maßnahmen können Investitionen geeignet sein, um diese Ziele zu erreichen
- Investitionen sind sehr wichtige Vorgänge, die nicht ohne intensive Prüfung vorgenommen werden
- Auch wenn regelmäßig Investitionsentscheidungen getroffen werden, so sind diese keinesfalls "Tagesgeschäft"
- Investitionen sind mit Risiken/Chancen verbunden, die hohe Aufmerksamkeit erfordern
- Investitionsentscheidungen sind meist mit äußerst lang anhaltenden Auswirkungen verbunden

## • **Wirtschaftliche Planung**

- Planung ist die "gedankliche Vorwegnahme des zukünftigen Handelns"
- Planungsentscheidungen ziehen meist hohe Investitionen nach sich und sind daher auf ihre Vorteilhaftigkeit bzw. ihre Wirtschaftlichkeit hin zu untersuchen. Dabei können folgende Aspekte eine Rolle spielen
	- Verfolgung **monetärer Zielsetzungen**, dies sind z.B.
		- Maximierung des Vermögens
		- Minimierung der Baukosten und der aus der Bewirtschaftung des Bauwerks resultierenden Betriebskosten
	- zusätzliche Berücksichtigung **nicht-monetärer Zielsetzungen**, z.B.
		- steht die Baukostenminimierung noch im Einklang mit der Forderung nach einem qualitativ akzeptablen Gebäude?
		- Anbindung des Bauwerks an die öffentliche Infrastruktur?

### **Hilfestellung bieten die Verfahren der Investitionsrechnung**

**Lehrstuhl für Tunnelbau Leitungsbau und Baubetrieb Lehrstuhl für Tunnelbau Leitungsbau und Baubetrieb** Prof. Dr.-Ing. Markus Thewes/Dipl.-Ök. Hans Adden V03 WS23/24 <sup>9</sup> Prof. Dr.-Ing. Markus Thewes/Dipl.-Ök. Hans Adden V03 WS23/24 <sup>10</sup> Instrumente der wirtschaftlichen Planung Instrumente der wirtschaftlichen Planung **RUB RUB** • **Stufen des Investitionsprozesses** • **Stufen des Investitionsprozesses**

- Die Investitionsrechnung kann immer nur der **Vorbereitung von Entscheidungen** dienen
- Eine Investitionsrechnung unterstützt die Entscheidungsfindung dadurch, dass sie die **rechnerische Vorteilhaftigkeit** beurteilt
- Ein Investitionsprozess kann in der Regel in die nachfolgend genannten vier Stufen untergliedert werden
	- Investitionsanregung
	- **Investitionsrechnung**
		- $\triangleright$  wird in dieser Vorlesung eingehend behandelt
	- Investitionsentscheidung
	- Investitionskontrolle

nähere Erläuterungen auf den folgenden Folien

#### – **Investitionsanregung**

- Politische oder geschäftspolitische Vorstellungen bestimmen die Notwendigkeit und den Rahmen für Investitionen
- Investitionen müssen im Einklang mit der generellen Zielsetzung des Investors stehen (restriktiv, abwartend, expansiv,…)
- Betrachtung verschiedener Alternativinvestitionen, verbunden mit groben Wirtschaftlichkeitsüberlegungen
- **Investitionsrechnung**
	- Rechnerische Überprüfung der Vorteilhaftigkeit von Investitionen
	- Isolierte Betrachtung oder Vergleich verschiedener Alternativen
	- Statische und dynamische Verfahren (ab Folie 15)
	- Die Aussagefähigkeit von Investitionsrechnungen wird durch die Qualität der Daten beeinflusst

## • **Phasen des Investitionsprozesses**

#### – **Investitionsentscheidung**

- Die Investitionsrechnung ist ein wesentliches, aber nicht alleiniges Kriterium für eine Entscheidung
- Es ist zu trennen zwischen dem, was quantifizierbar ist, und dem, was sich einer Rechnung entzieht
- Zusätzliche Nutzwertanalysen machen subjektive Einschätzungen skalierbar
- **Investitionskontrolle**
	- Investitionsrechnungen sind zukunftsorientiert, für Kontrollrechnungen werden Ist-Werte benötigt
	- Deckt auf, ob die in der Planungsphase getroffenen Annahmen realistisch waren

## • **Kriterien zur Beurteilung der Vorteilhaftigkeit**

– dafür, dass eine Investition wirtschaftlich ist, muss die folgende **notwendige Bedingung** erfüllt sein

Output  $\geq$  Input

Sind die Kosten (Input) höher als der Nutzen (Output)

– d.h. die Gesamtausgaben übersteigen die Gesamteinnahmen –

sollte die Investition unterlassen werden!

– Neben der ersten (notwendigen) Bedingung muss auch noch eine zweite, nämlich die **hinreichende Bedingung** erfüllt sein

Verhältnis von Output zu Input → max.

Gewinn, Rendite o. dgl. sind unter diesen Voraussetzungen am größten

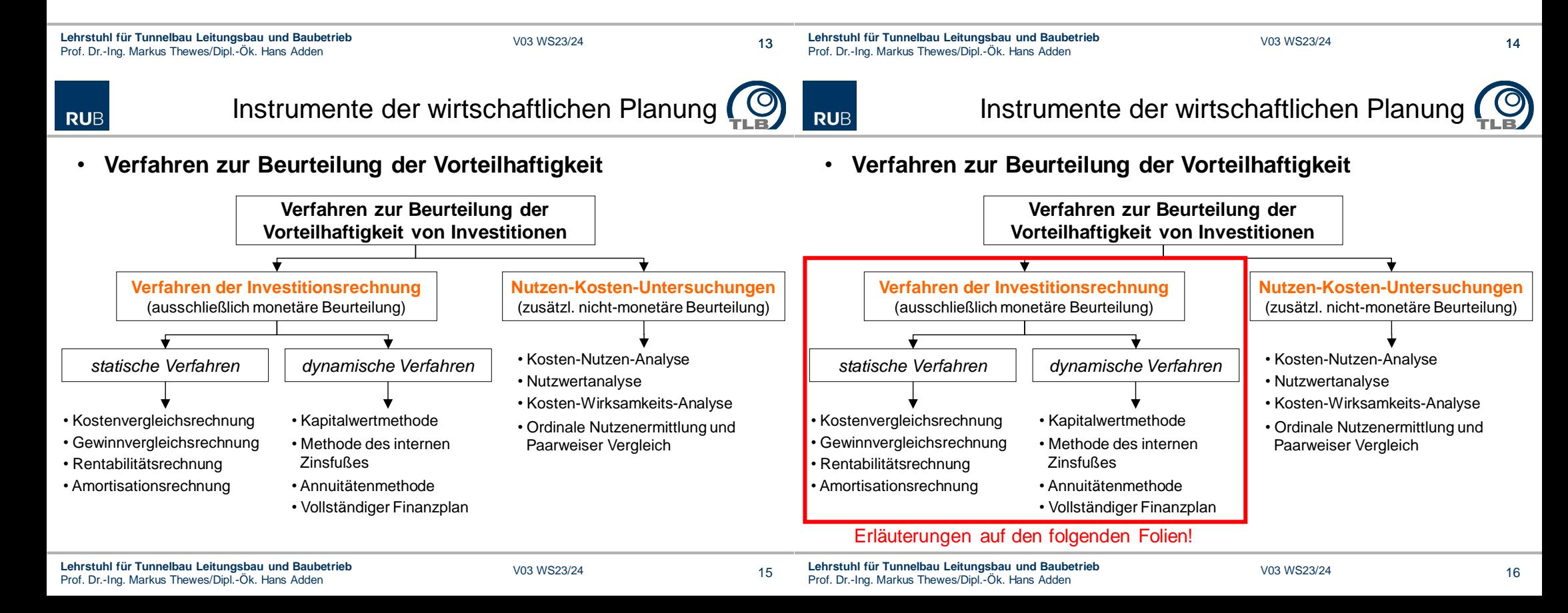

- **Verfahren der Investitionsrechnung – Allgemeines**
	- ermöglichen die Beurteilung der Vorteilhaftigkeit von Investitionen unter ausschließlich **monetären Gesichtspunkten**
	- drei prinzipielle Größen stehen in einem direkten Abhängigkeitsverhältnis zueinander:
		- sämtliche **Ein- und Auszahlungen**
		- $\cdot$  gewählter **Zinsfuß** ( $\rightarrow$  der in Prozent ausgedrückte Preis für entliehenes Fremdkapital bzw. eingesetztes Eigenkapital)
		- betrachteter **Zeitraum**
	- die Verfahren der Investitionsrechnung lassen sich danach gliedern, welche dieser drei prinzipiellen Größen bei der Vorteilhaftigkeitsuntersuchung **im Vordergrund** stehen
- **Verfahren der Investitionsrechnung – Allgemeines**
	- Die **Auswahl eines geeigneten Verfahrens** hängt davon ab, ob
		- eine überschlägige oder eine gründliche Ermittlung notwendig ist
		- die Investition zu Rückflüssen Einnahmen oder zumindest Einsparungen – führt oder nicht
	- werden alle drei prinzipiellen Größen berücksichtigt, spricht man von **dynamischen** Verfahren, wird die Zeit hingegen nicht betrachtet, handelt es sich um **statische** Verfahren
	- Statische Verfahren haben den Stellenwert einer **überschlägigen Abschätzung**, dynamische Verfahren weisen aufgrund ihrer Komplexität einen **hohen Genauigkeitsgrad** auf

**Lehrstuhl für Tunnelbau Leitungsbau und Baubetrieb** Prof. Dr.-Ing. Markus Thewes/Dipl.-Ök. Hans Adden V03 WS23/24 <sup>17</sup>

 **Lehrstuhl für Tunnelbau Leitungsbau und Baubetrieb** Prof. Dr.-Ing. Markus Thewes/Dipl.-Ök. Hans Adden V03 WS23/24 <sup>18</sup>

**RUB** 

**RUB** 

# Instrumente der wirtschaftlichen Planung

# • **Statische Verfahren der Investitionsrechnung**

- das gesamte Investitionsgeschehen wird für eine **Durchschnittsperiode** ermittelt; alle Zahlungen werden **in gleicher Weise gewichtet**, gleichgültig ob sie in einer frühen oder einer späten Periode auftreten
- es handelt sich um Modellrechnungen, die bei einem Betrachtungszeitraum von 50 und mehr Jahren von einem **nicht unerheblichen Grad an Unsicherheit** geprägt sind
- wird die Annahme, dass die Rahmenbedingungen über den Betrachtungszeitraum konstant bleiben, durch zukünftige Entwicklungen widerlegt, so kann auch die **Richtigkeit der getroffenen Vorteilhaftigkeit** in Frage gestellt werden

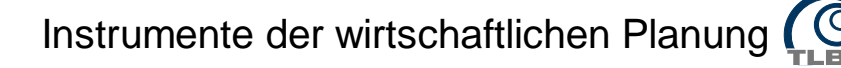

- **Statische Verfahren der Investitionsrechnung**
	- Charakteristika der statischen Verfahren
		- Kostenvergleichsrechnung  $\rightarrow$  es werden keine Rückflüsse berücksichtigt, z.B. bei der Auswahl eines Bauverfahrens unter der Annahme, dass der Nutzen aller Alternativen gleich hoch ist
		- Gewinnvergleichsrechnung  $\rightarrow$  Rückflüsse können berücksichtigt werden, ansonsten wie Kostenvergleichsrechnung
		- **Rentabilitätsrechnung** Verhältnis des Ø-Gewinns einer Rechnungsperiode zu dem Ø-gebundenen Kapital (häufig in der Immobilienwirtschaft angewandt)
		- **Amortisationsrechnung ("Pay-off Methode")**  $\rightarrow$  beim Investor steht die Rückgewinnung des Kapitals im Vordergrund; hierbei wird ermittelt, wie lange es dauert, bis das eingesetzte Kapital wiedererlangt wird

## **Im Folgenden: Nähere Erläuterungen zu den statischen Verfahren**

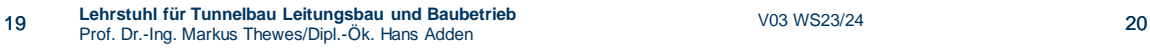

## • **Kostenvergleichsrechnung**

- Ermittlung von Kosten zweier oder mehrerer Investitionsalternativen
- Erlöse aus der Investition werden nicht berücksichtigt
- Als Beurteilungsmaßstab dienen die mit einer Investition verbundenen Gesamt- oder Stückkosten pro Periode
- Es wird mit Jahresdurchschnittswerten gearbeitet; dabei wird unterstellt, dass diese repräsentativ für die gesamte Nutzungsdauer sind
- Das Entscheidungskriterium lautet

#### **Realisiere das Investitionsvorhaben mit minimalen Kosten!**

- Nachteile
	- Da die Erlösseite nicht berücksichtigt wird, ist das Ergebnis zur Beurteilung einer Einzelinvestition ungeeignet
	- Die in einem Kostenvergleich ermittelte kostengünstigste Variante ist nicht unbedingt die gewinnmaximale Variante!

```
Lehrstuhl für Tunnelbau Leitungsbau und Baubetrieb
Prof. Dr.-Ing. Markus Thewes/Dipl.-Ök. Hans Adden V03 WS23/24 21
```
**Lehrstuhl für Tunnelbau Leitungsbau und Baubetrieb** Prof. Dr.-Ing. Markus Thewes/Dipl.-Ök. Hans Adden V03 WS23/24 <sup>22</sup>

**RUB** 

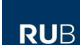

Instrumente der wirtschaftlichen Planung

## • **Gewinnvergleichsrechnung**

- Berücksichtigung der Kosten-, Erlös- und Leistungsseite und somit eine einfache Erweiterung der Kostenvergleichsrechnung
- Betrachtung pro Periode mit Jahresdurchschnittswerten
- Investition gilt im Rahmen der Gewinnvergleichsrechnung als wirtschaftlich, wenn die Erlöse größer sind als die Kosten
- Das Entscheidungskriterium im Falle einer Einzelinvestition lautet

#### **Realisiere jedes Investitionsvorhaben, das Gewinn aufweist!**

- Investitionen unterschiedlicher Leistungsfähigkeit können miteinander verglichen werden
- Das Entscheidungskriterium im Falle einer Auswahlentscheidung lautet

#### **Realisiere das Vorhaben mit dem höchsten Gewinn!**

Instrumente der wirtschaftlichen Planung

## • **Gewinnvergleichsrechnung**

• **Kostenvergleichsrechnung**

• Kapitalkosten (= Zinsen)

mit: K: Kosten/Periode

p: Zinssatz R: Restwert

 $I_0$ :

k: Betriebskosten N: Nutzungsdauer

 $K = k_t + \frac{1}{N}(I_0 - R) + p\left\{\frac{1}{2}(I_0 - R) + R\right\}$ 

: Investitionssumme

– Als **Kosten pro Periode** sind somit anzusetzen:

• Werteverzehr (= Abschreibungen)

• Betriebskosten (= Personal, Energie, Betriebsstoffe)

– Ermittlung des **Gewinns pro Periode** erfolgt nach

 $G = E - K$ 

$$
= E - k_{t} - \frac{1}{N}(I_{0} - R) - p\left(\frac{1}{2}(I_{0} - R) + R\right)
$$

- mit: Ermittlung der Größe "K" wie bei der Kostenvergleichsmethode
	- G: Gewinn/Periode
	- E: Erlös/Periode
- Bei der **Beurteilung von mehreren Investitionsvorhaben** ist die Voraussetzung, dass nur vergleichbare Aspekte miteinander verglichen werden
	- Die Kosten- und Erlösermittlung muss auf gleicher Basis erfolgen
	- Die untersuchten Alternativen müssen gleiche Nutzungsdauern haben
	- Die Alternativen müssen den gleichen Kapitaleinsatz aufweisen

**Lehrstuhl für Tunnelbau Leitungsbau und Baubetrieb** Prof. Dr.-Ing. Markus Thewes/Dipl.-Ök. Hans Adden V03 WS23/24 <sup>24</sup>

## • **Rentabilitätsrechnung**

- Rentabilität ist das Verhältnis von Gewinn zu eingesetztem Kapital
- Investitionsentscheidungen richten sich nach der erreichbaren Verzinsung des dabei eingesetzten Kapitals im Vergleich zu gängigen alternativen Anlageformen (z.B. Anlage am Geld- oder Kapitalmarkt)
- Die Rentabilitätsrechnung berücksichtigt den unterschiedlichen Kapitaleinsatz
- Das Entscheidungskriterium im Falle einer Einzelinvestition lautet

**Realisiere jedes Vorhaben, das die fixierte Mindestrentabilität erreicht oder übersteigt!**

– Das Entscheidungskriterium im Falle einer Auswahlentscheidung lautet

#### **Realisiere das Vorhaben mit maximaler Rentabilität, sofern dieses die fixierte Mindestrentabilität erreicht oder übersteigt!**

## • **Amortisationsrechnung**

- Eine Investition hat sich dann amortisiert, wenn die Summe der Überschüsse die Höhe der Investitionssumme erreicht
- Amortisationszeit = Anzahl von Perioden, die benötigt werden, um den Kapitaleinsatz aus den Überschüssen (Rückflüssen) wiederzugewinnen
- Je länger der Amortisationszeitraum wird, um so größer wird die Unsicherheit hinsichtlich zukünftiger Entwicklungen
	- Risiko der technischen Überalterung der Investition (bsps. EDV, Telekommunikation)
	- Risiko steigender Zinsen für Fremdkapital (sofern kein Festzins vereinbart)
	- Risiko zukünftiger Entwicklungen der Absatzmärkte
	- Risiko, dass alternative Investitionen inzwischen wirtschaftlicher sein könnten

Instrumente der wirtschaftlichen Planung

**Lehrstuhl für Tunnelbau Leitungsbau und Baubetrieb** Prof. Dr.-Ing. Markus Thewes/Dipl.-Ök. Hans Adden V03 WS23/24 <sup>25</sup>

**Lehrstuhl für Tunnelbau Leitungsbau und Baubetrieb** Prof. Dr.-Ing. Markus Thewes/Dipl.-Ök. Hans Adden V03 WS23/24 <sup>26</sup>

**RUB** 

**RUB** 

Instrumente der wirtschaftlichen Planung

## • **Amortisationsrechnung**

- Das Entscheidungskriterium im Falle einer Einzelinvestition lautet

**Realisiere jedes Vorhaben, das die fixierte, maximal zulässige Amortisationszeit nicht übersteigt!**

- Die maximal zulässige Amortisationszeit muss kleiner sein als die wirtschaftliche Nutzungsdauer
- Die Amortisationszeit ist eine subjektive Größe und Ausdruck des Anspruchsniveaus des Investors
- Das Entscheidungskriterium im Falle einer Auswahlentscheidung lautet

**Realisiere das Vorhaben mit der kürzesten Amortisationszeit, sofern diese die maximal zulässige nicht übersteigt!**

## • **Amortisationsrechnung**

- In der Amortisationsvergleichsrechnung existieren zwei Varianten
	- 1. Bei der **Durchschnittsmethode** werden durchschnittliche Rückflüsse über die Nutzungsdauer ermittelt und wie folgt angesetzt

$$
n^* = \frac{I_0}{\dot{U}}
$$

- mit: n\*: Amortisationszeit
	- $\ln$ : : Investitionssumme
	- Ü: durchschnittlicher Überschuss (Rückfluss) pro Periode
- 2. Bei der Kumulationsmethode werden keine durchschnittlichen Rückflüsse ermittelt; die Rückflüsse der einzelnen Perioden werden so lange kumuliert bis die Höhe der Investitionssumme (des Kapitaleinsatzes) erreicht wird

$$
0 \leq \sum_{t=1}^{n} \ddot{U}_t \quad \text{mit:} \quad \ddot{U}_t \text{: Überschuss der Periode}
$$

**RUB** 

## • **Dynamische Verfahren der Investitionsrechnung**

- berücksichtigen aufgrund einer eigenen Zinseszinskomponente, dass Zahlungen mit gleichem Nominalbetrag, die zu unterschiedlichen Zeitpunkten fällig sind, einen unterschiedlichen Barwert haben
- durch Abzinsung auf einen gemeinsamen Zeitpunkt werden Zahlungen, die zu unterschiedlichen Zeitpunkten erfolgen, vergleichbar gemacht
- Mathematischer Ansatz Summe der **Barwerte der Einzahlungen** (Einnahmen) **abzüglich** der Summe der **Barwerte der Auszahlungen** (Ausgaben)

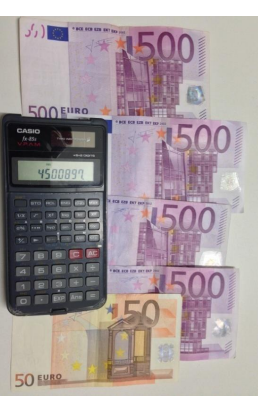

Quelle: TLB

**RUB** 

## • **Dynamische Verfahren der Investitionsrechnung**

- Charakteristika der dynamischen Verfahren
	- **Kapitalwertmethode ("Net Present Value")**
		- $\rightarrow$  durch Abzinsung der einzelnen Ein- und Auszahlungen auf einen gemeinsamen Bezugszeitpunkt wird die Zeitstruktur der mit einer Investition verbundenen Zahlungen berücksichtigt
		- $\rightarrow$  **der Kapitalwert** (KW) errechnet sich als **Summe der Barwerte aller Zahlungen**
	- **Methode des internen Zinsfußes ("Internal Rate of Return")**   $\rightarrow$  Ermittlung der Rendite einer Investition: Vergleich des so ermittelten Zinssatzes mit einer Alternativinvestition bzw. mit einer vorgegebenen Mindestverzinsung

**Lehrstuhl für Tunnelbau Leitungsbau und Baubetrieb** Prof. Dr.-Ing. Markus Thewes/Dipl.-Ök. Hans Adden V03 WS23/24 <sup>29</sup>

**Lehrstuhl für Tunnelbau Leitungsbau und Baubetrieb** Prof. Dr.-Ing. Markus Thewes/Dipl.-Ök. Hans Adden V03 WS23/24 <sup>30</sup>

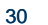

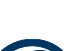

Instrumente der wirtschaftlichen Planung

## • **Dynamische Verfahren der Investitionsrechnung**

- Charakteristika der dynamischen Verfahren (Fortsetzung)
	- **Annuitätenmethode**  $\rightarrow$  der Kapitalwert einer Investition wird periodisiert, d.h. er wird in eine äquivalente Zahlungsreihe von gleich bleibender Höhe über die gesamte Anlagedauer transformiert; wird insbesondere dann angewendet, wenn Investitionsalternativen unterschiedliche Nutzungsdauern aufweisen

Instrumente der wirtschaftlichen Planung

• Vollständiger Finanzplan (VoFi)  $\rightarrow$  alle mit der Investition verbundenen Zahlungen werden erfasst und mittels Verzinsung bis zum Planungshorizont fortgeschrieben; aufgrund der Komplexität des VoFi muss nicht zwangsläufig mit einem einheitlichen Zinsfuß gerechnet werden; das Verhältnis von Endvermögen und Anschaffungsausgabe ist die sog. VoFi-Rentabilität

## **Im Folgenden: Nähere Erläuterungen zu den dynamischen Verfahren**

- **Grundlage der dyn. Verfahren: Das Konzept des Barwertes**
- Der Barwert zukünftiger Zahlungen ergibt sich durch Abzinsung (Diskontierung), vereinfacht durch Multiplikation mit einem Abzinsungsfaktor

$$
c_0 = c_t \cdot (1 + p)^{-t} = c_t \cdot q^{-t}
$$
 (Abzinsung)

– Analog erfolgt die Aufzinsung zur Ermittlung des Zukunftswerts einer zur Zeit  $t = 0$  geleisteten Zahlung

$$
c_{t} = c_{0} \cdot (1 + p)^{t} = c_{0} \cdot q^{t}
$$
 (Autzinsung)

– Der Barwert einer Zahlungsreihe ist das Resultat der Abzinsung der einzelnen zukünftigen Einnahmen und Ausgaben und der anschließenden Addition der Einzelergebnisse

$$
K_0 = \sum_{t=1}^n \frac{S_t}{q^t}
$$

- mit:  $K_0$ : Kapitalwert = Barwerte einer Zahlungsreihe
- $S_t$ :  $(E_t A_t) =$  Saldo
	- n: Anzahl der Perioden
	- q<sup>t/-t</sup>∶ Auf- bzw. Abzinsungsfaktor

**Lehrstuhl für Tunnelbau Leitungsbau und Baubetrieb** Lehrstuhl fur Tunnelbau Leitungsbau und Baubetrieb<br>Prof. Dr.-Ing. Markus Thewes/Dipl.-Ök. Hans Adden Vorstein Vocal Vocal Vocal Vocal Vocal Vocal Vocal Vocal Vo

 **Lehrstuhl für Tunnelbau Leitungsbau und Baubetrieb** Prof. Dr.-Ing. Markus Thewes/Dipl.-Ök. Hans Adden V03 WS23/24 <sup>32</sup>

## • **Kapitalwertmethode**

– Die Kapitalwertmethode rechnet eine zukünftig entstehende Zahlung in einen Kapitalwert (Barwert) zu einem bestimmten Zeitpunkt (i. Allg. t = 0) um

$$
K_0 = \sum_{t=1}^n \frac{S_t}{q^t} = -I_0 + \sum_{t=1}^n (E_t - A_t) \cdot q^{-t} + R \cdot q^{-n}
$$

mit:  $K_0$ : Kapitalwert  $R$ : Restwert

- Et: Einnahmen des Jahres t n: Anzahl Jahre bis Ende
- A<sub>t</sub>: Ausgaben des Jahres t Nutzungsdauer

 $I_0$ : Anfangsinvestition  $q = (1+p)$ : Zinsfaktor

– Das Entscheidungskriterium im Falle einer Auswahlentscheidung lautet

#### **Realisiere jedes Vorhaben mit positivem Kapitalwert!**

– Das Entscheidungskriterium im Falle einer Auswahlentscheidung lautet

**Realisiere das Vorhaben mit dem höchsten positiven Kapitalwert!**

**Lehrstuhl für Tunnelbau Leitungsbau und Baubetrieb** Prof. Dr.-Ing. Markus Thewes/Dipl.-Ök. Hans Adden V03 WS23/24 <sup>33</sup>

**RUB** 

Instrumente der wirtschaftlichen Planung

## • **Methode des internen Zinsfußes**

- Es wird derjenige "interne" Zinsfuß durch Rückwärtsrechnung ermittelt, der als Kalkulationszinssatz verwendet, einen Kapitalwert von Null ergibt
- Ziel der Rechnungsstrategie: Kapitalwert durch einen gezielt vorgegebenen Zinsfuß  $q^* = (1+p^*)$  kontinuierlich "aufzehren"

$$
K_0 = -I_0 + \sum_{t=1}^n (E_t - A_t) \cdot q^{s-t} + R \cdot q^{s-n} = 0
$$

- Der interne Zinsfuß p\* steht für die Verzinsung des im Investitionsvorhaben gebundenen Kapitals
- Das Entscheidungskriterium im Falle einer Einzelinvestition lautet

#### **Realisiere jedes Vorhaben, wenn sein interner Zins den Referenzzinssatz übersteigt!**

– Das Entscheidungskriterium im Falle einer Auswahlentscheidung lautet

**Realisiere das Vorhaben mit dem höchsten internen Zins, sofern dieser den Referenzzinssatz übersteigt!**

## • **Kapitalwertmethode**

 $-$  Bei jährlich gleichbleibenden Zahlungen mit E  $-$  A = G = const. lässt sich der Kapitalwert anhand des sog. "Rentenbarwertfaktors" vereinfacht berechnen

$$
K_0 = -I_0 + G \cdot \underbrace{\frac{q^n - 1}{q^n \cdot (q - 1)}}_{\text{Re}-\text{H} \text{K} \text{Permit}_2} + R \cdot q^{-n} = -I_0 + G \cdot RBF + R \cdot q^{-n}
$$

**Lehrstuhl für Tunnelbau Leitungsbau und Baubetrieb** Prof. Dr.-Ing. Markus Thewes/Dipl.-Ök. Hans Adden V03 WS23/24 <sup>34</sup>

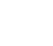

Instrumente der wirtschaftlichen Planung

## • **Annuitätenmethode**

**RUB** 

- Basiert auf der Kapitalwertmethode
	- Der Kapitalwert stellt den kumulierten Barwert der Saldenreihen einer Investition dar
	- Die Annuität bildet einen über die Rückgewinnung und Verzinsung hinausgehenden jährlich gleichbleibenden Überschuss
- Annuitätenfaktor ANF = die über die Jahre unterschiedlichen Einnahmen/Ausgaben werden in gleichbleibende Zahlungen umgewandelt; er entspricht dem Kehrwert des Rentenbarwertfaktors
- Für jährlich gleiche Auszahlungen AN gilt

$$
K_0 = AN \cdot \frac{q^n - 1}{q^n \cdot (q - 1)}
$$

$$
\text{mit: } AN = K_0 \cdot \frac{q^n(q-1)}{q^n-1} = K_0 \cdot ANF
$$

**RUB** 

- Voraussetzung zur Ermittlung einer Annuität: Kapitalwert einer Investition muss ermittelt werden; er wird in jährlich gleichbleibende Zahlungen (Annuitäten) umgewandelt
- Ein Hauptanwendungsbereich der Annuitätenmethode liegt darin, Investitionsalternativen mit unterschiedlichen Nutzungsdauern zu vergleichen
- Das Entscheidungskriterium im Falle einer Einzelinvestition lautet
- Das Entscheidungskriterium im Falle einer Auswahlentscheidung lautet

### **Realisiere das Vorhaben mit der höchsten positiven Annuität!**

- **Vergleich statisches – dynamisches Verfahren**
	- $-$  statische Berechnung  $\rightarrow$  es macht keinen Unterschied, ob Zahlungen zu einem frühen oder späten Zeitpunkt anfallen

Instrumente der wirtschaftlichen Planung

 $-$  **dynamischen Berechung**  $\rightarrow$  die Abzinsung künftiger Zahlungen mit einem Kalkulationszinssatz bildet den Zeitwert des Geldes

Beispiel: Lebenszykluskosten je m² Mietfläche für eine Büroimmobilie

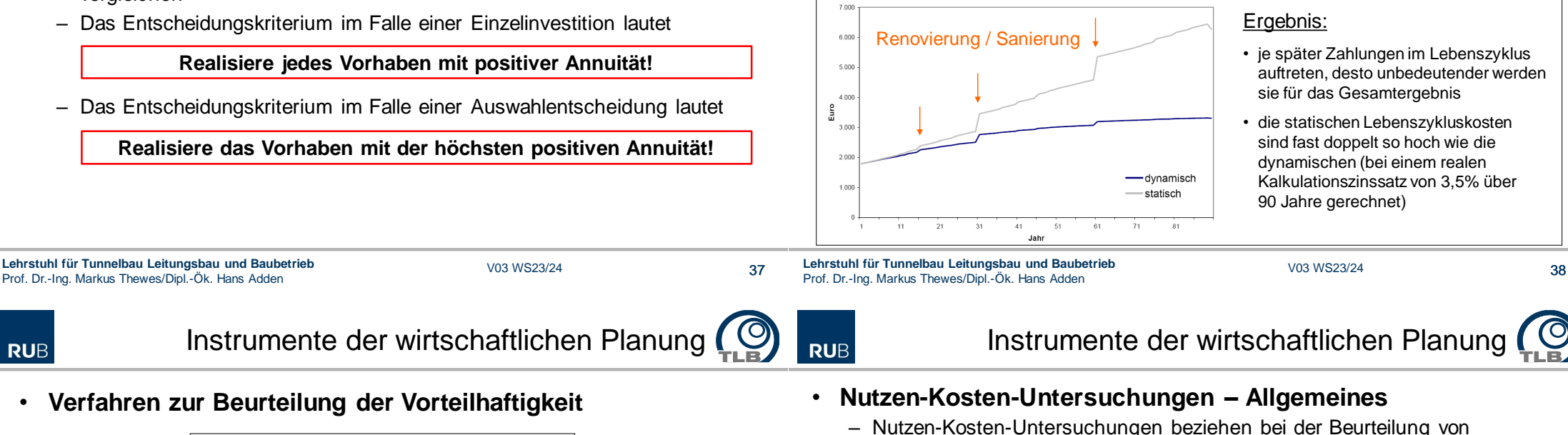

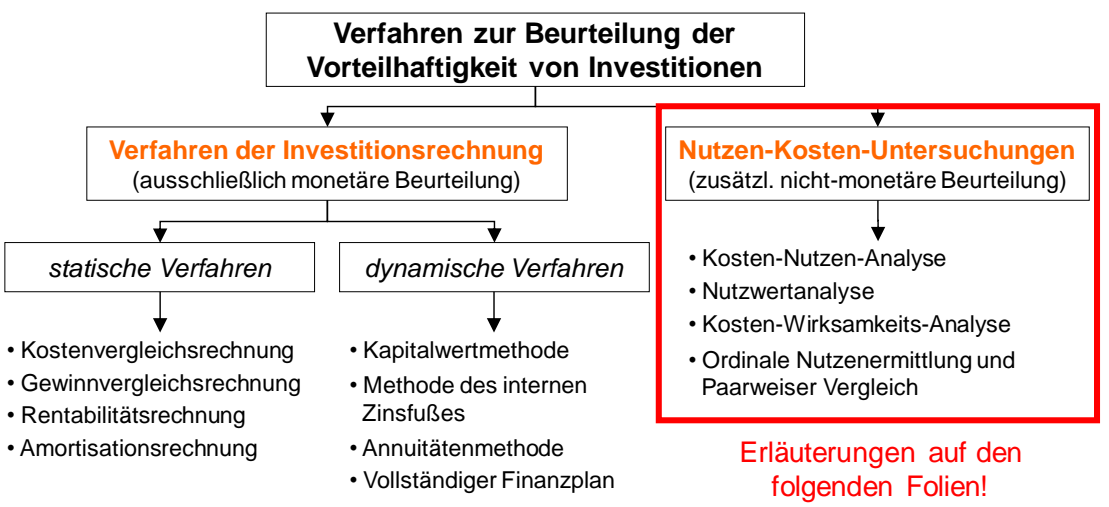

– **Zwei prinzipielle Vorgehensweisen** haben sich bewährt

ein; man spricht daher von **mehrdimensionalen Zielsystemen**

- alle Zielgrößen werden ungeachtet ihrer Verschiedenheit gleichnamig gemacht
- unter Wahrung der unterschiedlichen Dimensionen der Zielgrößen gelangt man zu einer Vorteilhaftigkeitsaussage

Investitionen sowohl monetäre als auch nicht-monetärer Zielgrößen mit

- Der Nutzwert kann sowohl **kardinal als auch ordinal** ermittelt werden
	- "kardinal" bedeutet, dass ein eindeutiges Maß für den Abstand von Merkmalsausprägungen gegeben ist (Bsp.: Geldeinheiten)
	- "ordinal" bedeutet, dass das Ziel einer Variante beispielsweise besser oder schlechter erfüllt ist als bei einer anderen

**Lehrstuhl für Tunnelbau Leitungsbau und Baubetrieb** Prof. Dr.-Ing. Markus Thewes/Dipl.-Ök. Hans Adden V03 WS23/24 <sup>40</sup>

39

#### • **Nutzen-Kosten-Untersuchungen – Verfahren & Charakteristika**

- Kosten-Nutzen-Analyse → auch nicht-monetäre Größen werden monetär bewertet; gesamtwirtschaftliche Zielgrößen ("soziale Erträge"), wie beispielsweise geringere Umweltbelastung, Kraftstoff- und Zeitersparnis infolge der Erweiterung eines innerstädtischen Straßennetzes können Berücksichtigung finden; Ziel ist es, eine größtmögliche Nutzen-Kosten-Differenz zu erzielen
- **Nutzwertanalyse** das Vorteilhaftigkeitskriterium für monetäre wie nichtmonetäre Größen ist eine dimensionslose Ordnungszahl, die sich aus einer Punktebewertung ergibt; für die einzelnen Kriterien sind daher Beurteilungsmaßstäbe in Form eines Kriterien- bzw. Zielkatalogs zu entwickeln

#### • **Nutzen-Kosten-Untersuchungen – Verfahren & Charakteristika**

- **Kosten-Wirksamkeits-Analyse** Aufwendungen einer Maßnahme werden monetär erfasst, Auswirkungen (Nutzen) werden nicht-monetär bewertet; für die Bewertung der Auswirkungen wird die Punktebewertung der Nutzwertanalyse angewendet; der Quotient aus Wirksamkeit (Nutzwert) und Kosten dient als Vergleichkriterium einzelner Varianten
- **Ordinale Nutzenermittlung und Paarweiser Vergleich**

 $\rightarrow$  Zielgewichtung und -bewertung erfolgt anhand von Ordinalskalen (Bsp.: Alternative A ist besser/schlechter als Alternative B); die einzelnen Varianten sind anschließend paarweise zu vergleichen, indem man Teilziel für Teilziel durchgeht und feststellt, welche Variante das einzelne Teilziel besser erfüllt

**Lehrstuhl für Tunnelbau Leitungsbau und Baubetrieb** Lehrstuhl fur Tunnelbau Leitungsbau und Baubetrieb<br>Prof. Dr.-Ing. Markus Thewes/Dipl.-Ök. Hans Adden Voltagen Vocal Vocal Vocal Vocal Vocal Vocal Vocal Vocal Vo

 **Lehrstuhl für Tunnelbau Leitungsbau und Baubetrieb** Prof. Dr.-Ing. Markus Thewes/Dipl.-Ök. Hans Adden V03 WS23/24 <sup>42</sup>